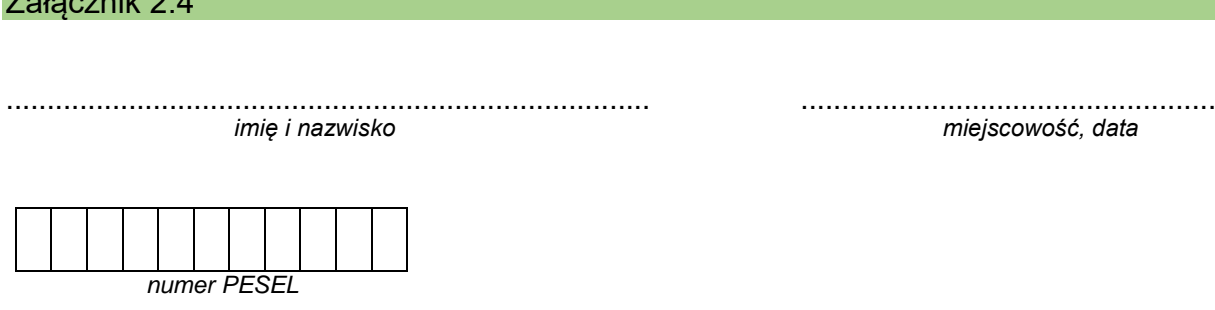

## **DEKLARACJA**

Deklaruję przystąpienie do egzaminu eksternistycznego z zakresu liceum ogólnokształcącego dla dorosłych w sesji ................................. w roku ............................. z następujących zajęć edukacyjnych:

*W kratkę obok wybranego przedmiotu zdający wpisuje znak X.*

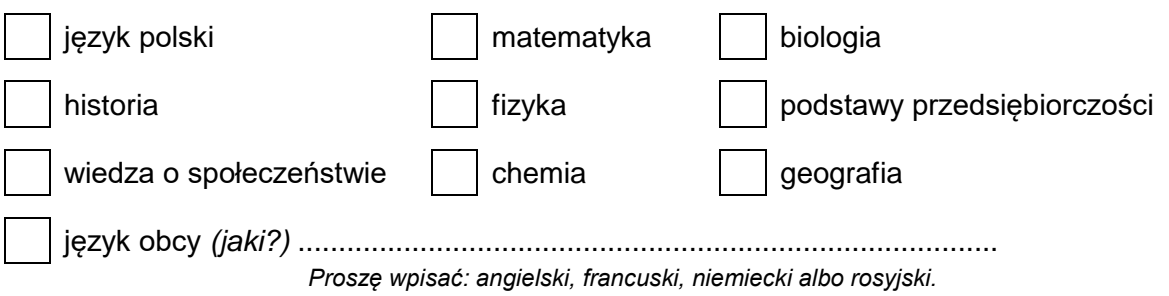

## informatyka**\***

Załącznik 2.4

*Windows z systemem plików NTFS wraz z pakietem programów użytkowych MS Office (w tym: Word, Excel, Access, PowerPoint) albo OpenOffice albo LibreOffice i środowisko programistyczne dla języków C++ i Python*\*\*

informatyka**\***

*Linux ze środowiskiem graficznym wraz z pakietem programów użytkowych OpenOffice albo LibreOffice i środowisko programistyczne dla języków C++ i Python*\*\*

> ..................................................  *podpis składającego deklarację*

\*Należy zaznaczyć tylko jeden wybór.

\*\*Okręgowe komisje egzaminacyjne udzielają szczegółowych informacji o wersji oprogramowania (systemu operacyjnego i pakietu programów użytkowych) stosowanej w danym ośrodku egzaminacyjnym.